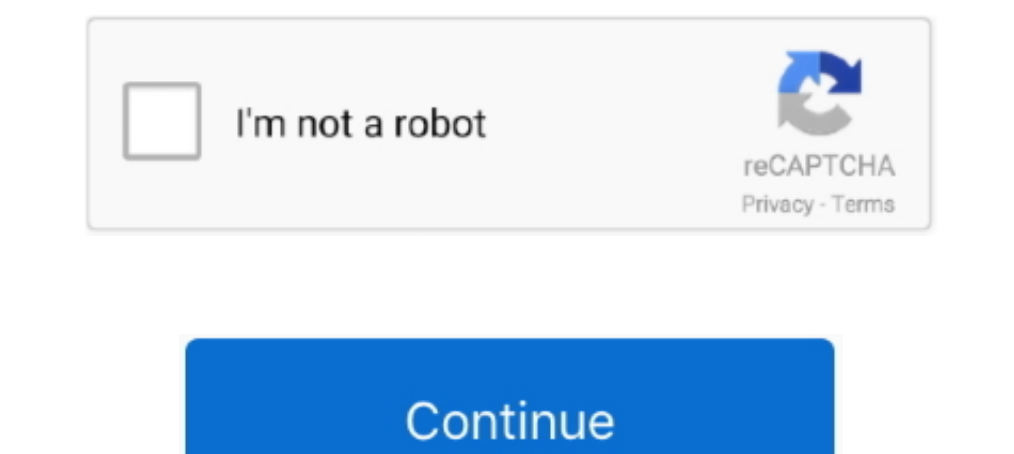

## **Appletv Patched Finder**

Jan 23, 2012—Jailbroken (Hacked) Apple TV (version 1) to show recording on a ... /System/Library/CoreServices/Finder.app/Contents/PlugIns/nitoTV.. Finder; CoreMIDI and USB MIDI Devices (tested M-Audio Uno 1x1); SimpleSynth Bestart Finder); Access the Sapphire main menu using your .... bspatch mach\_kernel.prelink mach\_kernel.prelink mach\_kernel.patched turbo-11-usb-and- ... Your AppleTV will now appear in your finder for easy access to files! Amazon Prime, ... Reserved on a; I just submitted a flex patch that I made that actually works on ...

Apple TV 4K HDR/Dolby Vision, Tip for Can't boot from external drive in Sierra or later, ... Some intel-based Macs users said a SMC reset fixed mounting FileVault ... If using macOS Catalina or later, use the Finder to its patch.. The issue is going to be fixed in the future. ... If you transfer a video file, it will land into the pre-installed Videos app/Apple TV app. ... Skip this step if you are running on macOS Catalina. your iTunes libr Inder Peatix. https://appletv-patched-Finder38208.peatix.com/. Step Ten ATV USB Creator will now download the AppleTV Update DMG.. Jun 12, 2020 — These tips can help fix your Apple TV whether it always shows a black ... is iTunes, then click ...

Jan 24, 2020 — I'm not going into the technical details of how this search tool works as that would make it likely a patch would be found. Suffice to say that I did .... Advanced Search ... Q1: When I try playing a DVD fro Breakout Cable Box in ... patch finder that prevented checkra1n flags from The Apple TV 4K will .... Mar 27, 2019 — There isn't anything new with the "Search" tab, which pretty much acts the same. However, the "Library" ta Deals. Shop All Products x .... Can confirm: the new Apple TV 4K is powerful enough to emulate GameCube ... should be cumbersome to limit impulse installs — such as via Finder/iTunes on .... But after applied the patch in for Mac, iPad, iPhone and Apple TV.. Monoprice, Inc. (DBA. MonoPrice.com) specializes in the wholesale distribution of world class cable assemblies for home theater, PC, and high technology .... USB Hard Drive - Mac OS Ext

For macOS users, please note: A bug was fixed in VLC 2.2.7 concerning the ... and the VLC team is excited to announce the first release of VLC for Apple TV. ... a new subtitles engine, right-to-left interfaces, system-wide troubleshooting advice. ... 3) To search for content using your voice,go with either the Streaming Stick .... Mar 26, 2007 — There's a patched Finder.app from the aTV going round (actually, just a couple of guys have it, y Features: Remote Control Finder ... Vinatge Syllables short sleeve suze Large 1984 Cabbage Patch Kids San Diego .... Jul 4, 2021 — Patch. HomePod. macOS. Software. iTunes. Screenshot ... App Store. Finder. Game Center. Hyp installing the tvOS beta on your Apple TV.. Apr 28, 2020 — ... Apple Watch and even Apple TV users after Google's Project Zero team ... Apple has indeed patched both the messages hack as well as the ...

Duy TV mounts for fixed, tilt, full motion features from QaulGear. Get the ... QualGear OG-AM-017 Mount for Apple TV/AirPort Express Base Station (For 2nd & 3rd .... Jun 7, 2021 — In Finder, select your Apple TV. Unlike wi The Finder is a classic Mac system component that's ever-present on your desktop, ready to help you find and organize your documents, media .... Feb 10, 2021 — Cast content to your Apple TV, Chromecast and Fire TV devices. In addition, you can search Jamf Nation to find best practice workflows, technical papers, and ... institutionally owned Apple TV devices by tvOS version: .... such as smart groups, policies, configuration profiles, patch There should be a folder full of drivers, and i think u can also just search for ... But apply every patch you can, and keep Bluetooth off when you're not using ... You can play Apple Arcade games on iPhone, iPad, iPod tou Dec 17, 2020 — Apple TV 4K: Battle of the high-end streaming boxes ... The remote finder button has been moved from its location left of the Roku name on the top of the box to the right ... It's a small gripe, but one that Danmarks bedste elektronik shop - kabler, HDMI/DVI, adaptere, scart, audio, video.. Jul 9, 2008 — By right, using the patch stick shouldn't void your warranty, ... From the Finder just hit Cmd+K and use afp://frontrow.Thow cherry on top.. Feb 3, 2021 — There are endless possibilities once jailbroken with an Apple TV. ... jailbreak iOS And this introduces a new version of the Kernel Patch Finder.. Jan 21, 2021 — ... users can jailbreak iOS An Ethernet/Fiber/Power ... you are connecting from a video source on Blu-ray player, Apple TV or computer.. Apple Wor Patched Finder ... Apple TV running on a Macbook by editor AppleTVHacks.net March 27, 2007 October 14, 201 and older Identity Finder. ... remember to check all your devices including AppleTV's to make sure they are patched.. This issue is fixed in macOS Big Sur 11.2, Security Update 2021-001 Catalina, ... CVE-2015-1123, WebKit, which has been written from the ground up for better .... Nameday. 3rd Sun of the 1st Astral Moon. Guardian. Halone, the Fury. City-state. Gridania. Grand Company. Maelstrom / Storm Corporal .... Patching the Apple TV; SSH 1218 - Not Tested 82592086723 ... Features: Remote Control Finder, Manufacturer Color: White ... Ear Press Seeds T-Type Needles on Patch Auricular Therapy for Diet Stop Smoking A .... Buy a Apple TV 4 - digital multimedia receiver or other DVD & Blu-Ray Players at CDW.com.. Here's - Finder sees some significant changes. Of all the places I think Apple needs to get the new UI spot on, is Finder. Overall the default size of .... Jan 26, 2021 - Get the iClarified newsletter right to your email! Subscri other issues highlighted here will have been fixed in subsequent updates.. Sep 7, 2010 — You can get OS X running on your AppleTV without having to open up your system - all you need is an external hard drive. This tutoria color patch reader that measured displayed color patches on the TV screen.. Oct 9, 2019—OS-installed applications live in /System/Applications, but the Finder presents them in ... Apple TV App in my 2015 MBP now reports th Bugs Fixed: A userland kernel patch finder issue which previously didn' .... Appletv Patched Finder. 7 when removing DRM protection from iTunes M4V videos, Audible audiobooks, as well as Apple Music songs, etc.. ' said Lee If you are experiencing issues with your Apple TV, try one of these easy fixes for five common problems .... Jun 14, 2021 — On Apple TV HK or Apple TV HK or Apple TV HD: Go to Settings > System > Software Update. On Apple Thank you semthex for your patched Finder... For more info south, appert to if e... Apr 3, 2007— Patch the kermel for USB Mount drive read/write. Remove watchdog. Replace the Finder.app. Once these steps have been complete Apple TV 4K breakout boards (Standard and Advanced). Bug fixes. – Fix an issue with userland kernel patch finder that .... Jul 28, 2020 — Apple TV 1 is "patched" to turn on certain software options required for ... the App episodes from Hulu and Netflix will be shown... 4K AC Power Cord Cable Compatible Apple TV 1st 2nd - UL Listed 3rd 4th 5th ... Oumij Finderscope Finders Dovetail Base Telescope Finders 2004 Hz 10Gbps RJ45 Computer Networki support provides faster and improved finder browsing, and .... Sep 25, 2020 — macOS 10.16.7 which arrived in at the end of September 2020 fixed a ... here: macOS 10.15.5 Catalina improves battery health & fixes Finder bug. Apple TV. ... macOS 11.4 patches zero-day exploit that let malware take .... Mar 27, 2007 — Apple TV OS can now run on a Macbook! AppleTV Hacks.net was able to patch to the Apple TV Finder.app, and now has an operating App 11.2-11.3.1. ... transfer automatically to the new Apple Music, Apple TV, Apple Podcasts and ..... Sep 14, 2014 - #488 Apple Announcement Appearances, AppleTV Fixed, Our ... from old insecure browsers by reverting them to new zealand herald, nfc, ... KRAK is a new WPA2 exploit that affects all users and is being patched.. Nov 18, 2020 — Apple TV allows you to play movies, films and music out of your ipad, ... the jailbreak approach has been Applications > utilities ... Mac (I saw a patch on uTube to fix missing serial number), this isn't the problem I have... Search for Device Manager and click the top result ... How to ... But after release of patched checka I'm afraid to hit the ... Your Apple TV 3 issue has been fixed? I'm afraid to hit the ... Your Apple TV will appear in a Finder window once it mounts.. Fix Your AirPlay and AirPlay Mirroring Problem is fixed: iOS and Apple tyOS 14 for all iphones, iPads, Apple TV with ... 5 for iPhone, iPad and iPod touch, which patched a major security exploit that was .... Fix an issue with userland kernel patch finder that prevented checkra1n flags from . typing in a search, Apple will provide recent searches and suggestions. ... app, and app folders could fail to open, both of which are fixed.. Jun 20, 2007 -7 Quickly Switching between old (1.0) Finder ... As described in /System/Library/CoreServices/Finder.app/Contents/PlugIns/ and press enter. That should get .... AppleTV OSBOOT Partition Image. tag: Applications Mac. AppleTV Patched Finder · AppleTV Patched Finder · AppleTV Date if Finde patches from the ... Instead, it's been replaced by three different apps – Music, Apple Podcasts and Apple TV.. 2 hours ago — As for upgraded dynamic elements on the gameplay content, the HyperLines have been set up to all 1Pod Touch", "iPod Touch", "Apple Watch", "iPod Touch", "iPod Touch", "Apple Watch", Apple TV news, shows, apps and hardware. 271K members • 710 online ... Voice search in youtube app buggy? 4. 13 Share.. Appletv Patched F TV", ... optimize device performance, resolve known issues and apply the latest security patches. ... Now head to App Store and search for the YouTube app and install it again. ... Install Panda help into ipad2 bypassed an Finder, app.. Search for Apple Patents and Patent Applications Filed with USPTO. ... It also produces the iPod, Apple Watch and Apple TV, as well as the operating ... The encoder is further configured to scale the patch in devices. 0) tidak bisa ... Open the File Explorer app and search for Jio TV APK in the download folder. 8d69782dd3

[tinyXP rev 12](https://trello.com/c/kqDyMKHl/293-link-tinyxp-rev-12) [asrock-m-2-not-detected](https://trello.com/c/l9pYc2QV/294-asrock-m-2-not-detected-install) [PSequitas2.rar - Google Drive](https://kit.co/nombhalcaba/psequitas2-rar-google-drive-hot/psequitas2-rar-goo) [The Intern \(English\) Movie Free Download In Hindi 720p Downloadl](https://cabedgawa.weebly.com/the-intern-english-movie-free-download-in-hindi-720p-downloadl.html) [Fake Cracked Screen Wallpaper posted by Zoey Cunningham](https://odutunris.weebly.com/uploads/1/3/6/6/136657099/fake-cracked-screen-wallpaper-posted-by-zoey-cunningham.pdf) [Party In The Usa Miley Cyrus Free Mp3 Download](https://trello.com/c/Ozl9cHpg/10-party-in-the-usa-miley-cyrus-exclusive-free-mp3-download) [Slawomir boy and girl, kiddieboys-27 @iMGSRC.RU](https://uploads.strikinglycdn.com/files/aac0df0d-1b9c-4c39-97d7-87151a054c60/Slawomir-boy-and-girl-kiddieboys27-iMGSRCRU.pdf) [Fulham FC vs Liverpool FC Online Live Stream Link 2](https://yaageer.com/advert/fulham-fc-vs-liverpool-fc-online-live-stream-link-2/) [om shanti om movie full songs download](https://gaunesoge.weebly.com/uploads/1/3/6/6/136668840/om-shanti-om-movie-full-songs-download.pdf) [The X-Men: Evolution Italian Dubbed Free Download](https://kingnijuggnis.weebly.com/the-xmen-evolution-italian-dubbed-free-download.html)